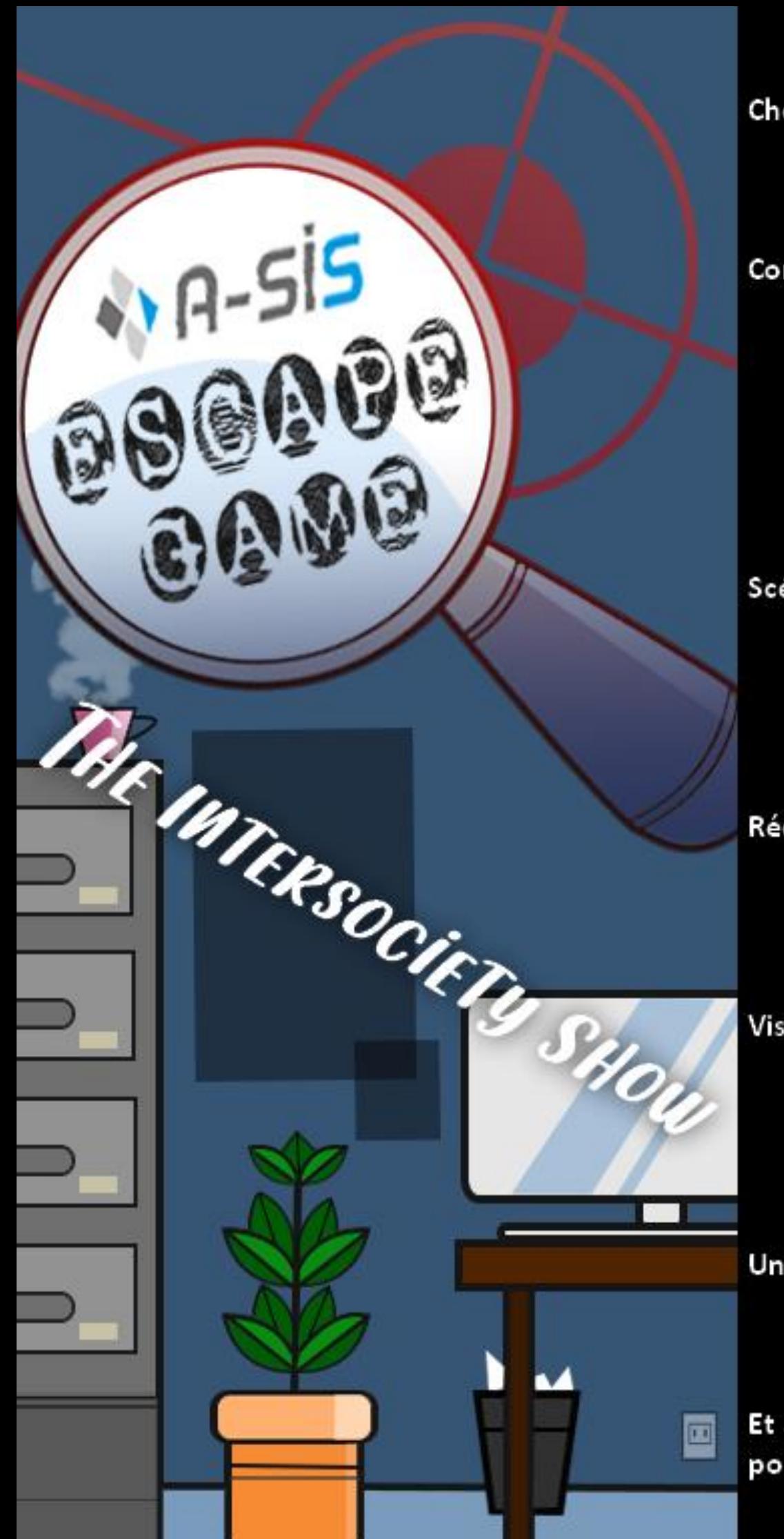

Chef de projet : - Nicolas Roland

Conception des énigmes :

- Loïc da Silva
- Aymeric Godivier
- Sonia Morin
- Nicolas Roland
- Pierre Zanettacci

Scénario :

- Loïc da Silva
- Sonia Morin
- Claude Perier

Rédaction du scénario :

- Loïc da Silva
- Sonia Morin

Visuels:

- Kelsey Cronje
- Valentine Gaillard
- Noémie Tarpin

Un grand merci à :

- Anne Manoussakis
- Kabile Djebali
- Chloé Lyonnet

Et à toute l'équipe d'A-SIS pour le suivi du projet.

### **| Sommaire |**

**p3 : [Avant-propos](#page-2-0)**

**p4 : [Principe du jeu](#page-3-0)**

**p6 : [Application mobile](#page-5-0)**

**p7 : [Introduction](#page-6-0)**

**p8 : [Énigme 1 "Avant](#page-7-0)-vente**

**p15 : [Énigme 2 "Analyse fonctionnelle"](#page-14-0)**

**p20 : [Énigme 3 "Production"](#page-19-0)**

**p25 : [Énigme 4 "Recette et présentation"](#page-24-0)**

**p29 : [Énigme 5 "Formation client"](#page-28-0)**

**p34 : [Énigme 6 "Lancement"](#page-33-0)**

**p36 : [Questionnaire](#page-35-0)**

### **| Avant-propos |**

<span id="page-2-0"></span>Le projet présenté dans ce document est un Escape Game réalisé pour l'entreprise A-SIS.

A-SIS cherche une manière efficace, peu coûteuse et rapide pour transmettre le mode de fonctionnement et l'esprit de l'entreprise à ses potentiels nouveaux employés. En effet, un employé qui se rend compte que la société ne lui plaît pas plusieurs mois après son recrutement et qui décide de quitter l'entreprise suite à cela représente une perte de temps et d'argent qu'A-SIS a jugé non négligeable. C'est de là que vient leur initiative de faire appel à Gamagora afin de tester la méthode de la gamification pour que leurs futurs employés comprennent bien le mode de fonctionnement de leur entreprise, A-SIS nous ayant exprimé à de nombreuses reprises son intérêt naissant pour cette méthode.

L'objectif est donc de propager cet esprit en l'espace d'une demi-journée de manière ludique.

A la fin du jeu, un questionnaire est donné au joueur afin de voir ce qu'il a appris au cours du jeu, ainsi que d'avoir son retour concernant son expérience de jeu.

Les contraintes présentées étaient les suivantes :

- Pas plus d'une demi-journée pour la durée d'une partie entière.
- Tout doit se dérouler dans les locaux de l'entreprise.
- Le jeu doit transmettre le fonctionnement et les étapes d'un projet chez A-SIS.
- Le joueur doit avoir acquis des connaissances sur le susdit fonctionnement d'ici la fin du jeu.

Durant le déroulement du projet, nous avons communiqué de différentes manières avec A-SIS :

- Des réunions hebdomadaires et mensuelles via Google Hangouts.
- Des mails réguliers à la moindre question.
- Téléphone.
- Quelques réunions en personne (une à Saint-Etienne dans les locaux d'A-SIS, une à Lyon à l'Anticafé).

Nos principaux interlocuteurs étaient Anne MANOUSSAKIS et Kabile DJEBALI.

Des deux côtés, nous utilisions Google Drive afin de transmettre nos documents (concepts d'énigmes, charte graphique, scénarios…) et de suivre la progression du projet.

**Le proje[t s'est très bien déroulé pour les deux parties, A](https://drive.google.com/file/d/1CPle0id-oPTopUTlKFX_tSdXUTMFCeqK/view)-SIS ayant complimenté notre [professionnalisme et la qualité de notre travail.](https://drive.google.com/file/d/1CPle0id-oPTopUTlKFX_tSdXUTMFCeqK/view)**

### **| Principe du jeu |**

<span id="page-3-0"></span>Tous les cinq ans, plusieurs entreprises d'envergure sont sélectionnées pour présenter le projet le plus incroyable, le plus révolutionnaire, le plus innovant qui soit. Un projet sera élu par le comité de l'Intersociety Show en tant que Projet d'Or, octroyant ainsi à l'entreprise le statut honorifique d'Entreprise de l'Innovation pendant cinq ans, jusqu'à la prochaine sélection. Les porteurs du projet victorieux bénéficieront ainsi d'une augmentation à hauteur de 20% sur leur salaire pendant la période du quinquennat.

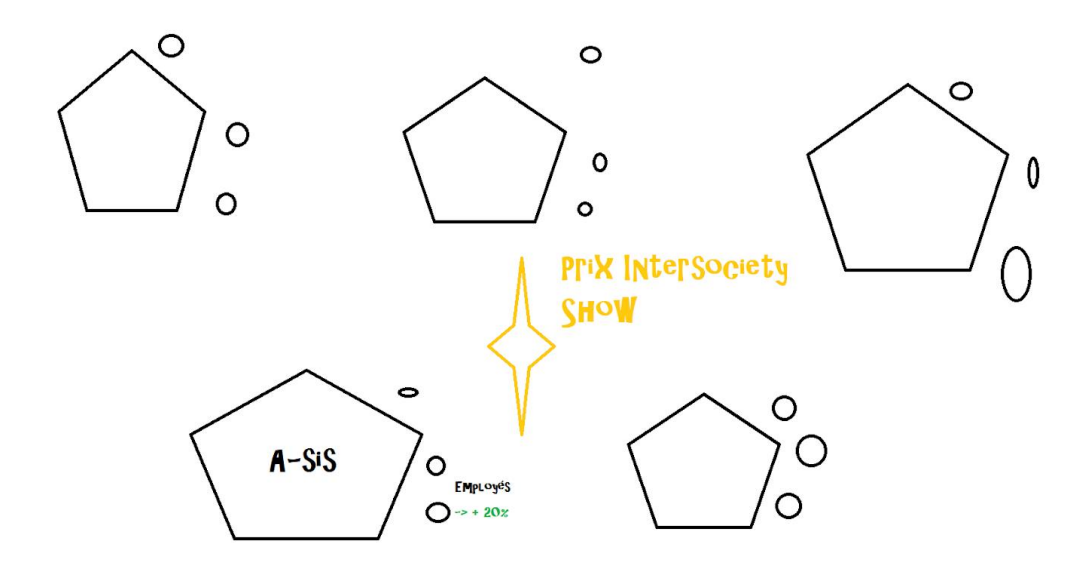

Le joueur arrive à A-Sis en plein pendant la période de conception de projets pour le concours. Étant nouveau, il n'a pas beaucoup d'espoir à ce sujet, mais… **En allumant son nouveau téléphone de travail fourni par l'entreprise, il découvre les fichiers d'un ancien employé d'A-SIS, ayant travaillé ici il y a quinze ans, traitant du projet que lui et son équipe avait imaginé dans le cadre de l'Intersociety Show, un projet très ambitieux de portails dimensionnels permettant de transporter des objets instantanément, qui ne put arriver à terme pour des raisons mystérieuses, finalement classé confidentiel...** Très vite, le joueur se rend compte du potentiel du projet en question. Il se décide alors de reprendre ce projet en main, avec pour objectif de remporter le concours… Et les 20% de salaire ! Petit à petit, le joueur se renseigne sur les étapes du projet afin de le récréer, lui permettant de comprendre ce qui avait empêché le projet d'être concrétisé à l'époque.

A travers l'application mobile sur son téléphone, le joueur suit le point de vue du personnage qui n'a pas accompli sa tâche correctement à cause d'une raison précise. Il y a donc cinq variantes scénaristiques dans lesquelles une des cinq énigmes principales se voit être légèrement modifiée, tandis que la sixième énigme est totalement différente. Cela permet ainsi une rejouabilité intéressante, aussi bien pour l'apport scénaristique que pour les changements au niveau des énigmes et de la manière de les appréhender.

#### **- Informations volées / remplacées (Scénario 1 - Direction commerciale)**

=> **Samuel Guyot** déteste le spécialiste du projet, qui réussit toujours tout ce qu'il entreprend. Il sabote alors le projet par vengeance.

Caractère : Il aime apporter des idées, mais son côté effacé fait que les gens ne l'écoutent presque jamais. C'est un homme pessimiste. Il a de bonnes idées, mais malheureusement, il les trouve toujours après les autres. Envieux du succès d'autrui.

#### **- Sabotage (Scénario 2 - Analyse Fonctionnelle)**

=> **Romane Vivier** veut que le projet échoue car sa famille travaille dans le transport depuis plus de trente ans (membre du Syndicat des Livreurs Engagés). Elle ne veut pas que ses proches perdent ce travail qui leur est cher…

Caractère : Activiste engagée, communiste, très dynamique et forte. Elle peut se montrer un peu trop directe, franche et fermée.

#### **- Problème technique / retard technologique (Scénario 3 - Production)**

=> **Alex Lecan** est très proche de son travail et se donne au maximum pour accomplir sa tâche. Malheureusement, à cause du manque de moyens techniques, le prototype ne sera pas suffisamment viable...

Caractère : Personne très motivée et à l'écoute des autres, rêveuse et déterminée à aller au bout des choses. Vit mal l'échec.

#### **- Conflits d'intérêts résultant au départ du spécialiste du projet (Scénario 4 - Recette et présentation du produit au client)**

=> **Clément Barbier**, le spécialiste du projet, ne supporte pas ses collègues de travail, qu'il considère comme étant des incapables. A la prestation d'Olivia lors de la première phase de tests, il abandonne totalement et décide de quitter le projet. Le groupe rencontre des soucis à cause de son absence. Caractère : Personne colérique, il prend les choses à cœur et peut réagir au quart de tour. Il est très

professionnel, mais son manque de calme mène parfois les gens à ne pas l'écouter.

#### **- Disparition pour causes externes (Scénario 5 - Formation du client)**

=> **Olivia Lacroix** est la fille d'un des jurés. Touche à tout, elle se mêle du travail de ses collègues, s'estimant être la meilleure du groupe. Malheureusement, cette mauvaise habitude finit par lui coûter très cher...

Caractère : Un peu hautaine et moqueuse, mais garde toujours son calme. Autoritaire et dirigiste.

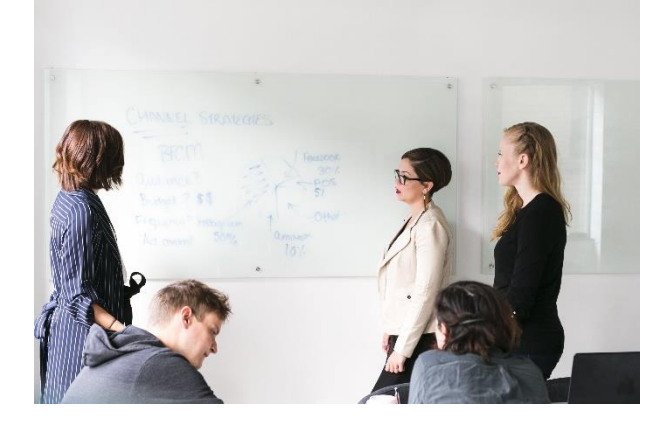

## **| Application mobile |**

#### <span id="page-5-0"></span>**Ecrans de l'application :**

- Ecran de démarrage : L'écran affiche un bouton « Start » qui mène à l'écran de consignes du jeu et un bouton « Paramètres », en bas à droite, pour choisir le serveur et le scénario.
- Ecran de consignes : L'écran résume les informations sur le jeu (temps de jeu, contrainte, matériel…). Le bouton « Start » lance le jeu (écran suivant) et lance le compte à rebours.
- Ecran de scénario : L'écran affiche un message de l'ancien propriétaire du téléphone, indiquant l'étape du projet et le lieu où se rendre. Le bouton « Start » mène à l'écran suivant.
- Ecran de jeu : Sur le côté gauche, les boutons 1 à 7 permettent de naviguer pour voir les réponses des étapes précédentes. Les couleurs indiquent l'état de chaque étape : vert pour « validée », bleue pour « en cours » et rouge pour « à suivre ». Toucher l'ampoule permet d'obtenir un indice pour répondre à la question. En appuyant le bouton « Valider », si les réponses sont correctes, l'application passe à l'écran de fin d'étape.
- Ecran de fin d'étape : L'écran affiche un nouveau message concernant la finalité de l'étape à l'époque. Le bouton « Start » permet de passer à l'écran de scénario de l'étape suivante.

#### **Visuels de l'application :**

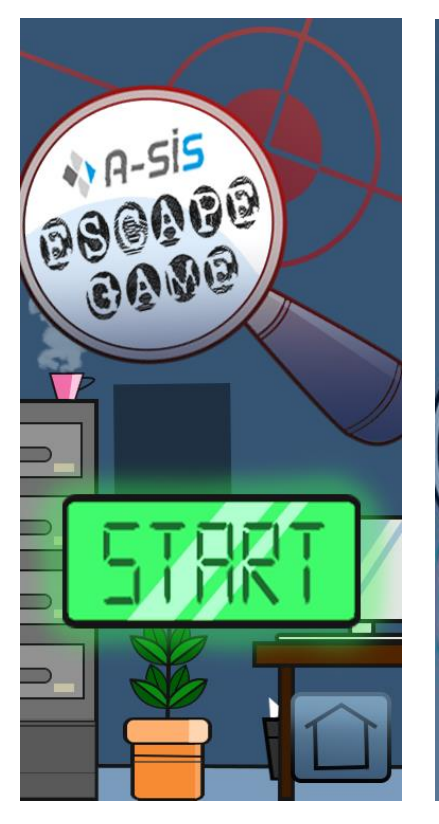

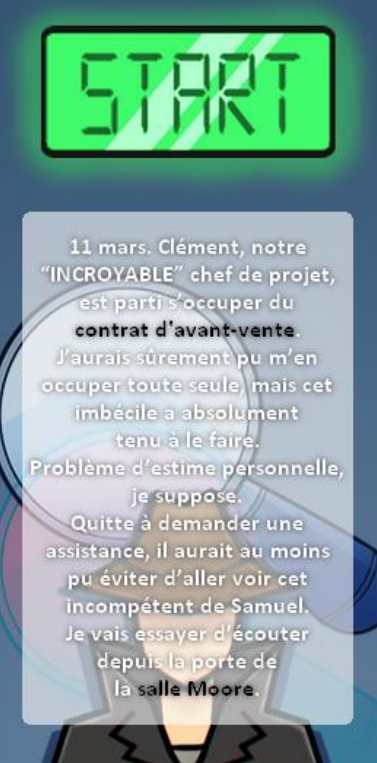

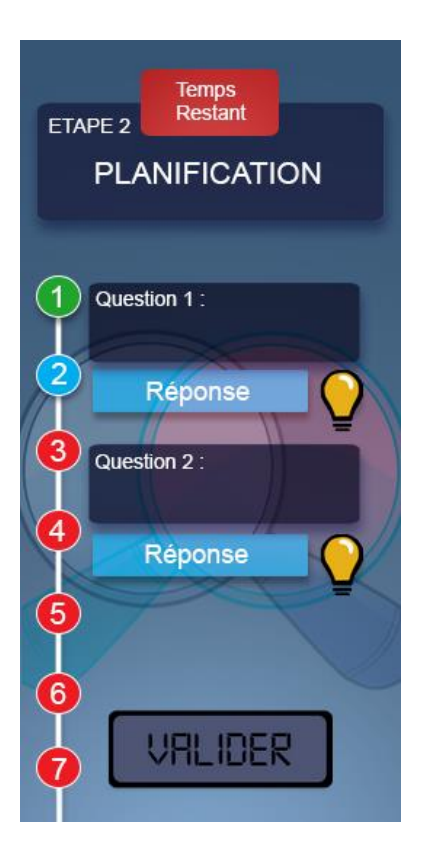

### **| Introduction |**

<span id="page-6-0"></span>Le joueur est accueilli par un responsable d'A-SIS, qui lui souhaite une bonne journée de travail. Il lui donne alors son nouveau téléphone portable.

"Ah oui, c'est vrai que t'as pas eu de téléphone portable professionnel ! **Tiens, c'est un ancien modèle, mais il te dépannera le temps qu'on en reçoive de nouveaux !**"

Le responsable s'apprête à partir, mais revient finalement vers le joueur.

"Ah, j'espère que tu n'as pas oublié **l'Intersociety Show** !"

Logiquement, le joueur n'en aura jamais entendu parler.

"Ah, bien sûr, je m'en doutais… Tu sais bien que c'est un événement important pour la boîte ! Tous les cinq ans, plusieurs entreprises d'envergure sont sélectionnées pour présenter le projet le plus innovant qui soit dans le cadre du concours Intersociety Show. Le meilleur projet obtiendra le titre de Projet d'Or, et l'entreprise gagnante sera nommée Entreprise de l'Innovation pendant cinq ans. **Cela fait quinze ans qu'A-sis n'y a pas participé, alors il faut qu'on assure !** Si jamais t'as besoin d'une motivation supplémentaire… Les porteurs du projet victorieux bénéficieront d'**une augmentation à hauteur de 20% sur leur salaire pendant cinq ans**. Avoue, ça en jette plutôt pas mal. Allez, bonne journée ! **Oublie pas de jeter un œil à ton téléphone.**"

Le responsable quitte la pièce. Le joueur allume son téléphone suite aux recommandations de son responsable. Immédiatement, un message s'affiche sur l'application.

"L'Intersociety Show… Cette année, A-sis aurait dû le remporter. Notre projet aurait révolutionné le monde. Après tout, nos portails dimensionnels permettant de transporter des objets instantanément auraient permis de changer toute l'industrie du transport…

Cependant, à cause de moi, ça m'étonnerait que ce projet puisse aboutir. Surtout maintenant que je ne suis plus là. Tout ce qui en subsistera seront les notes que j'ai prises sur ce téléphone.

J'espère que mon équipe ne pâtira pas trop de mes actes. J'aurais peut-être dû m'excuser auprès d'eux...

Signé : **[Nom du personnage]**"

## **| Énigme 1 "Avant-vente" |**

<span id="page-7-0"></span>**Concepteur : ZANETTACCI Pierre Auteur : ZANETTACCI Pierre**

**Matériel nécessaire :**

- **Stylo**
- **Support transparent pour feuille A4 (pour pouvoir placer le contrat dessus et quand même pouvoir voir le verso), exemple ci-dessous**

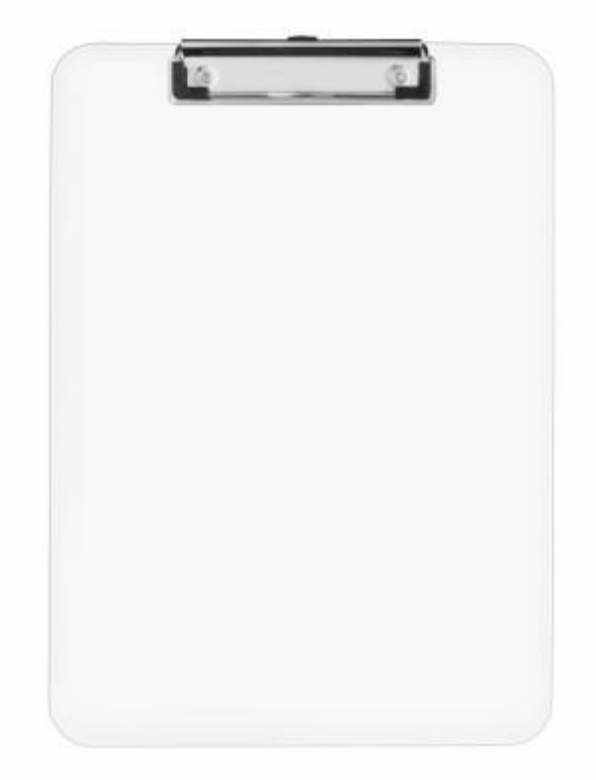

- **Papier pour créer des étiquettes**
- **Application digitale**
- **Exemple d'offre commerciale entre A-SIS et un client**

**Objectif pédagogique :** Comprendre la création d'un contrat et les éléments qui doivent y figurer.

**Objectif digital :** Entrer le mot « **OFFRE** » dans l'application.

#### **Scénario** :

#### *Samuel Guyot :*

11 mars. Clément m'a fait venir dans son bureau **salle Moore** pour discuter du **contrat d'avantvente**. J'en ai vraiment marre d'obéir à ce prétentieux chef de projet. J'avais présenté plein d'idées, mais personne n'a voulu m'écouter, comme d'habitude, surtout Alex qui léchait encore les potes de Clément. Il va voir… Un jour, le karma se retournera contre lui.

#### *Romane Vivier :*

11 mars. Aujourd'hui, Clément et Samuel doivent s'occuper du **contrat d'avant-vente** de notre produit. Je suis contente de voir que le projet avance bien, mais d'un autre côté, j'ai de plus en plus peur. Notre invention risque d'impacter des milliers d'emplois, notamment ceux de ma famille. Je doute… Je vais aller en **salle Moore** pour voir comment ils avancent, ça me rassurera peut-être.

#### *Alex Lecan :*

11 mars. Je suis vraiment dans une équipe de fous. Entre un prétentieux, une arrogante, une activiste et un rancunier, c'est pas facile de travailler. Mais bon, il y a de quoi être fier quand on travaille sur un projet de cette envergure, donc je fais avec. Je dois voir Clément pour parler du prototype, mais avant, il doit aller préparer le **contrat d'avant-vente** avec Samuel dans la **salle Moore**. J'ai hâte que ce projet prenne forme.

#### *Clément Barbier :*

11 mars. J'ai fait venir Samuel dans mon bureau **salle Moore** pour qu'on s'occupe du **contrat d'avant-vente**. Enfin, je l'ai juste fait venir pour l'image. Bien évidemment, c'est moi qui vais m'en occuper seul, en tant que chef de projet d'exception. Ce projet est le mien.

#### *Olivia Lacroix :*

11 mars. Clément, notre "INCROYABLE" chef de projet, est parti s'occuper du **contrat d'avantvente**. J'aurais sûrement pu m'en occuper toute seule, mais cet imbécile a absolument tenu à le faire. Problème d'estime personnelle, je suppose. Quitte à demander une assistance, il aurait au moins pu éviter d'aller voir cet incompétent de Samuel. Je vais essayer d'écouter depuis la porte de la **salle Moore**.

#### **VERSION 1 : « TRAVAIL BIEN FAIT »**

Avant l'énigme : L'application affichera la liste des petites énigmes (voir ci-dessous) et le message suivant : « SOUVIENS TOI DE CETTE REGLE :  $1 \rightarrow A / 26 \rightarrow Z N$ 

#### **Liste des étapes :**

- Etape 1 : Trouver les étiquettes pour remplir le contrat à trous. Le joueur disposera d'une liste de petites énigmes pour trouver les endroits où ces étiquettes sont cachées.
- Etape 2 : Retourner à la salle de départ.
- Etape 3 : Placer les étiquettes dans les bons trous.
- Etape 4 : Une fois les étiquettes bien placées, regarder au verso du contrat afin de relever les indications au dos. => 15 6 6 18 5
- Etape 5 : Une fois tous les trous remplis et tous les chiffres trouvés, les associer à des lettres (comme indiqué par le message de l'application) pour entrer le mot « **OFFRE** » dans l'application.

#### **Liste des indices pour trouver les étiquettes :**

« Vous cherchez de quoi compléter ce précieux document ? Ça se mérite ! Afin d'accomplir ce périlleux objectif, vous devrez trouver CINQ étiquettes dans cette salle avec les indices suivants. »

- « Elle fait partie du butin des pirates... » ( $\rightarrow$  Coffre)
- « Déjà partie à l'abordage ! » ( $\rightarrow$  Dans/sous le bateau)
- « Essayez de la contacter ! » ( $\rightarrow$  Sous le téléphone)
- « Si on la laissait faire ce qu'elle voulait, elle se multiplierait sans cesse. » ( $\rightarrow$  Sur la photocopieuse)
- « Venez vite me chercher ! Je vais finir par attraper froid... » ( $\rightarrow$  Dans le mini-frigo)

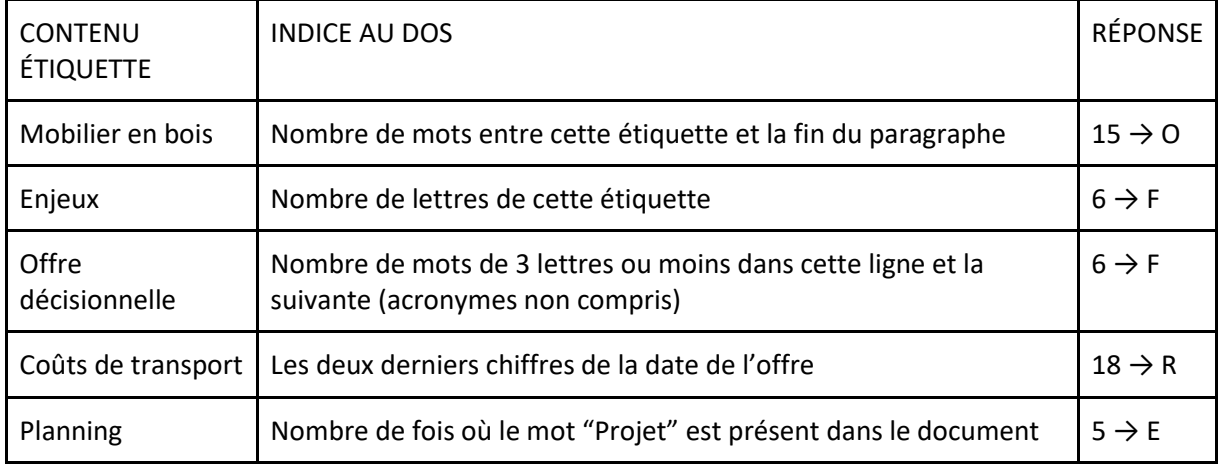

#### **Au dos des étiquettes :**

#### **Contrat :**

### Projet Proposition commerciale

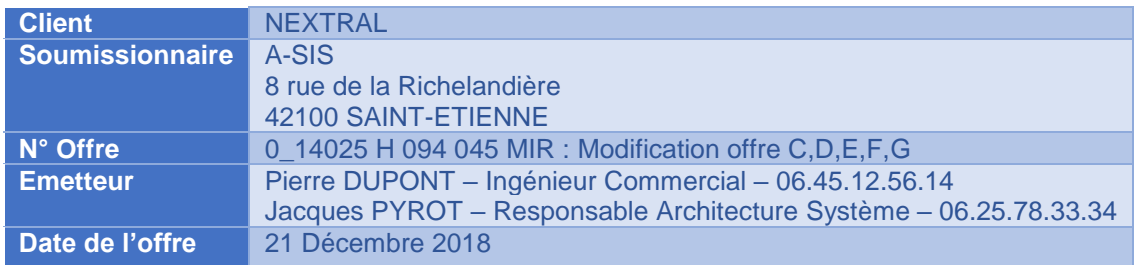

NEXTRAL est le leader français de la production de mobilier en bois. Cette société possède une présence dans une centaine de pays, dont la moitié en Europe.

NEXTRAL souhaite améliorer le fonctionnement de sa plateforme informatique de travail en premier lieu, puis regrouper l'ensemble de ses fonctions sur le même espace de travail.

Vous nous avez soumis les enjeux suivants, et voici comment nous comptons y répondre :

- Gestion de l'entrepôt : Module LMxt pour la gestion de la réception, du stockage, de la préparation et de l'expédition.
- Pilotage de l'activité : Module LM BI qui est une offre décisionnelle packagée avec les données de LMxt sous BusinessObjects
- Collaboration avec transporteurs : Module LM TMS pour les chargeurs (optimisation des coûts de transport)

#### Synthèse de l'offre :

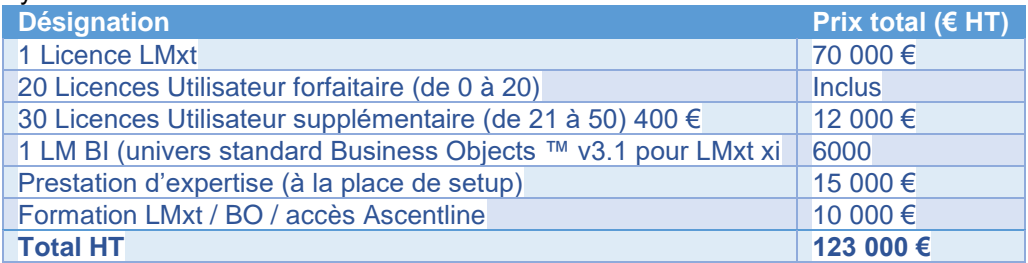

Les conditions de réussite du projet dépendent beaucoup du respect du planning établi en début de projet. En conséquence, il faudra que vos volumes de demandes restent constants lors du déroulement du projet, et chaque étape devra être accompagnée d'une validation. Un décalage sur un jalon demandera une nouvelle planification globale du projet.

Partie à remplir par le client :

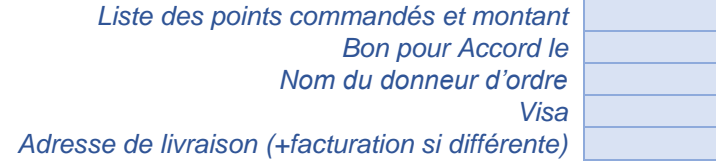

#### **VERSION 2 : « TRAVAIL MAL FAIT »**

Avant l'énigme : L'application donne la « Recette pour un bon contrat », ainsi que l'indication « Entrer les chiffres dans le bon ordre selon ce qui manque. Si deux éléments sont mal placés l'un par rapport à l'autre, les deux chiffres associés font partie de la solution. ».

#### RECETTE POUR UNE BONNE OFFRE

Pour bien rédiger une offre, vous devez y mettre dans cet ordre :

Tableau  $(\rightarrow 1)$  avec:

- Le nom du client  $\rightarrow$  2
- Le soumissionnaire  $\rightarrow 3$
- Le numéro de l'offre  $\rightarrow 4$
- L'émetteur  $\rightarrow$  5  $\sim$
- La date de l'offre 6 (doit aussi être re-précisée à la fin de l'offre, sinon mettre une deuxième fois 6)

Domaine de production de l'entreprise  $\rightarrow$  7 Pays où se trouvent l'entreprise  $\rightarrow 8$ 

Souhait de l'entreprise  $\rightarrow 9$ Exposition des enjeux  $\rightarrow$  10

Synthèse de l'offre avec :

Première licence → 11

- Licences utilisateur  $\rightarrow$  12
- Univers de travail  $\rightarrow$  13
- $\sim$ Prestation d'expertise  $\rightarrow$  14
- Formation  $\rightarrow$  15
- Total  $\rightarrow$  16

Conditions de réussite → 17 Cadre à remplir par le client  $\rightarrow$  18 Signature  $\rightarrow$  19

#### **Liste des étapes :**

- Etape 1 : Lire le contrat fourni.
- Etape 2 : Identifier ce qu'il manque grâce à la recette. Un élément manquant donne un numéro pour le code à entrer. (Exemples : Il manque les droits de vente.  $\rightarrow$  2 / Les noms sont mis après les signatures.  $\rightarrow$  4 et 5) = > 15 6 6 18 5
- Etape 4 : Une fois tous les chiffres trouvés, les associer à des lettres (comme indiqué par le message de l'application) pour entrer le mot « **OFFRE** » dans l'application.

### **Projet** Proposition commerciale

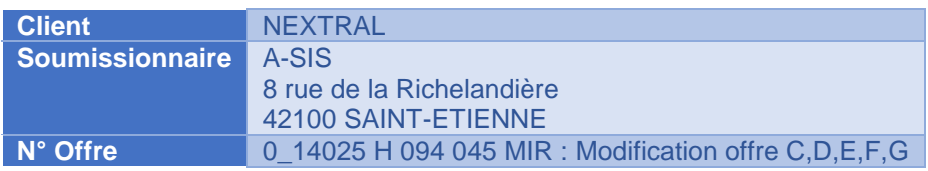

NEXTRAL est le leader français de la production de mobilier en bois. Cette société possède une présence dans une centaine de pays, dont la moitié en Europe.

NEXTRAL souhaite améliorer le fonctionnement de sa plateforme informatique de travail en premier lieu, puis regrouper l'ensemble de ses fonctions sur le même espace de travail.

Vous nous avez soumis les enjeux suivants, et voici comment nous comptons y répondre :

- Gestion de l'entrepôt : Module LMxt pour la gestion de la réception, du stockage, de la préparation et de l'expédition.
- Pilotage de l'activité : Module LM BI qui est une offre décisionnelle packagée avec les données de LMxt sous BusinessObjects
- Collaboration avec transporteurs : Module LM TMS pour les chargeurs (optimisation des coûts de transport)

#### Synthèse de l'offre :

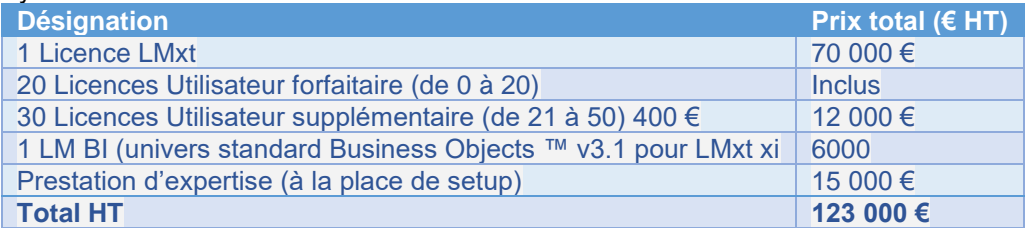

Les conditions de réussite du projet dépendent beaucoup du respect du planning établi en début de projet. En conséquence, il faudra que vos volumes de demandes restent constants lors du déroulement du projet, et chaque étape devra être accompagnée d'une validation. Un décalage sur un jalon demandera une nouvelle planification globale du projet.

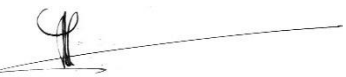

#### **Transition avec la suite :**

#### *Samuel Guyot :*

Fin de la réunion. Clément n'a fait que de vanter ses propres idées sans écouter, comme d'habitude. Pourquoi me faire venir à la réunion, alors ? Cet homme prétentieux… Il va vite voir ce qui l'attend.

#### *Romane Vivier :*

Fin de la réunion. C'est terrible ! Le projet prend clairement la direction que je ne voulais pas. Ils prévoient, à terme, que notre portail de transfert soit présent dans chaque foyer… Cela signifie que les postiers et livreurs ne serviront plus à rien et disparaîtront ! Comment mon père, mon oncle et ma cousine s'en sortiront s'ils ne peuvent plus exercer leurs métiers ?

#### *Alex Lecan :*

Fin de la réunion. Olivia a encore fait preuve de fourberie en allant espionner le rendez-vous de Clément et Samuel. Elle se croit maligne, mais tout le monde est au courant de ce qu'elle fait. Après la réunion, Clément et moi nous sommes mis d'accord. Il faudrait commencer la production fin mars. En attendant, je vais faire les préparatifs et réétudier les paramètres du projet.

#### *Clément Barbier :*

Fin de la réunion. Tout s'est déroulé comme prévu. Nous pouvons remercier mon efficacité sans faille. En sortant, j'ai pu voir Olivia en train d'écouter derrière la porte... Vraiment ridicule. Enfin, pour la satisfaire, je l'ai laissée relire les fautes d'orthographe, histoire qu'elle soit un minimum utile.

#### *Olivia Lacroix :*

Fin de la réunion. Je n'ai absolument rien pu entendre, mais comme ils m'ont demandé de relire le contrat, c'est tout comme. Il y avait tellement de fautes d'orthographes… Je savais que je serai utile.

## <span id="page-14-0"></span>**| Énigme 2 "Analyse fonctionnelle" |**

**Concepteur : ROLAND Nicolas Auteur : ROLAND Nicolas**

#### **Matériel nécessaire :**

- Stylo
- Papier
- Calculette
- Une salle avec un tableau blanc
- X stickers de planification *(Les objets pour la planification peuvent être remplacés par des objets papier.)*
- Document de planification
- Document sur la gestion des risques chez A-SIS
- Document avec les différents use cases (UC)
- L'application digitale
- ID01 Tableau de planification (jusqu'à l'étape de développement)
- ID02 Tableau de planification vide (afin de le remplir par la suite)
- ID03 Fiche de guide planification (indice afin de placer les stickers)
- ID04 Dossiers UC stratégique « Expédition », « Gestion », Préparation », « Réception »
- ID04.1 Par dossier, quatre UC user + stickers longs (avec une lettre au dos de chaque sticker)
- ID05 Fiche de traduction

**Objectif pédagogique :** Comprendre la planification et les cas utilisateurs (use cases).

**Objectif digital :** Entrer le mot de passe à 5 chiffres et obtenir le mot clé : « **GESTION** »

**Exemples de fiches UC :**

[https://drive.google.com/drive/folders/1v2aKQd\\_16edknjzPLyocU7Hh-p7gKTkW](https://drive.google.com/drive/folders/1v2aKQd_16edknjzPLyocU7Hh-p7gKTkW)

#### **Scénario** :

#### *Samuel Guyot :*

14 mars. Je dois rejoindre l'équipe pour une réunion de **planification du projet**. Je parie qu'on va encore une fois entendre Olivia et Romane se plaindre l'une de l'autre… Heureusement qu'on sera au **deuxième étage**, les chaises sont confortables, au moins.

#### *Romane Vivier :*

14 mars. C'est décidé, il faut que je sabote le projet ! Je ne peux pas les laisser mettre ma famille et des milliers d'honnêtes gens au chômage. Notre précieuse invention était censée aider les entreprises, mais finalement, elle ne fera que détruire de petits employés. C'est inacceptable ! Pendant la réunion de **planification du projet**, je vais essayer de m'éclipser du **deuxième étage** en faisant croire que j'ai une réunion avec mon syndicat pour aller fouiller dans les dossiers de Clément et peut être trouver un point d'attaque.

#### *Alex Lecan :*

14 mars. Encore une réunion qui me coupe de mon travail. Je dois me rendre au **deuxième étage** pour qu'on mette en place la **planification du projet**. J'espère que Romane, Olivia et Clément ne vont pas trop s'engueuler et qu'on pourra avancer sérieusement.

#### *Clément Barbier :*

14 mars. J'ai fait réunir l'équipe au **deuxième étage** pour la **planification du projet**. Enfin, ça servira surtout à leur donner du travail. Autrement, ils n'en feraient pas une. J'espère qu'Olivia et Romane ne vont pas faire d'esclandre, cette fois.

#### *Olivia Lacroix :*

14 mars. Je dois rejoindre l'équipe pour une réunion de **planification du projet**. Je vais encore devoir supporter la voix de crécelle de Romane… J'imagine qu'ils vont traîner, comme d'habitude. Heureusement que les sièges sont confortables au **deuxième étage**.

#### **Liste des étapes :**

• Etape 1 : Comprendre le problème sur le tableau  $\rightarrow$  La planification est incorrecte, il manque une semaine. Le joueur doit donc la compléter. *Exemple :* 

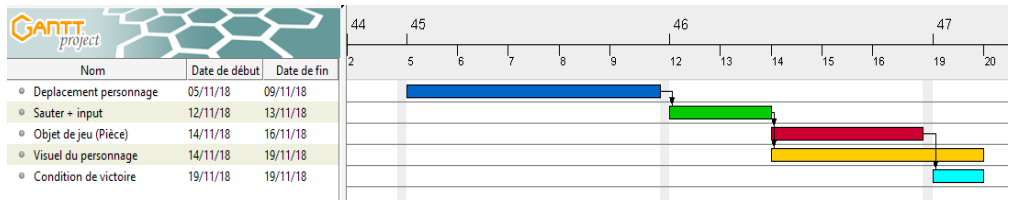

- Etape 2 : Analyser les éléments dans la pièce pour trouver les outils et les documents cachés.
	- Sur le tableau en liège Tableaux de planification (ID01 et ID02)
	- Sur la commode en-dessous Fiche guide (ID03)
	- Dans la commode, un peu caché La fiche traduction (ID05)
	- Dans les armoires à côté de la salle de pause Dossier contenant les UC (ID04 et ID04.1)

#### **FICHE GUIDE**

Pour bien réussir votre planification, voici quelques conseils simple à suivre :

- 1. Regardez le délai de chaque UC user afin d'être cohérent avec votre planning.
- 2. Pensez à la fiche traduction dans les moments opportuns.
- 3. N'hésitez pas à revenir sur vos pas pour avoir un nouveau regard sur votre tableau.

Afin de réaliser avec brio le projet IKAROS, merci de suivre l'ordre et l'importance de chaque étape. Dans un premier temps, il faut déterminer les UC stratégiques les plus importants :

- 1. UC stratégique 01 UC ayant la valeur la plus haute
	- a. UC XX Dure 4 jours
	- b. UC XX Dure 5 jours
	- c. UC XX Dure 1 jours
- 2. UC stratégique 02 UC ayant la valeur la plus proche de 90
	- a) UC XX Dure 4 jours
	- b) UC XX Dure 4 jours
	- c) UC XX Dure 4 jours
- Etape 3 : Comprendre et utiliser la fiche traduction. Celle-ci va retourner une valeur pour chacun des UC : « Réception », « Stocks », « Prépa », « Expédition ». Un exemple est donné au joueur pour qu'il comprenne la logique de la fiche traduction.

*Ex : « Sauter » = 70 et « Déplacer » = 60, donc « Sauter » > « Déplacer ». La fiche guide demande l'UC stratégique ayant la valeur la plus haute, donc ici « Sauter ».*

- Etape 4 : Une fois le cadenas ouvert, on découvre des documents décrivant le délai de chaque UC (une UC peut représenter 2 étapes). Il faut donc comprendre les documents et replacer les stickers de planification dans le bon ordre.
	- *Dans le cas du scénario 2 : il manque un des documents de planification, mais avec de la logique, il est possible de retrouver le bon délai, sachant qu'il y a X jour de projet.*
- Etape 5 : Chaque UC user donne un nombre de jours. Un sticker avec un chiffre est collé sur chaque UC. En rangeant les UC user en fonction du nombre de jours dans l'ordre croissant, les chiffres inscrits sur les stickers sont rangés dans l'ordre suivant : « 9 3 4 6 2 1 5 ».
- Etape 6 : En se servant de la fiche traduction, le joueur peut retrouver à quelle lettre correspondent les chiffres obtenus. En les mettant dans l'ordre, il obtient le mot clé « **GESTION** » à entrer dans l'application. (Si le joueur se trompe trop de fois de mot de passe, l'application indique le message suivant : *« Avez-vous pensé à utiliser la fiche traduction ? »*)

#### **Fiche traduction :**

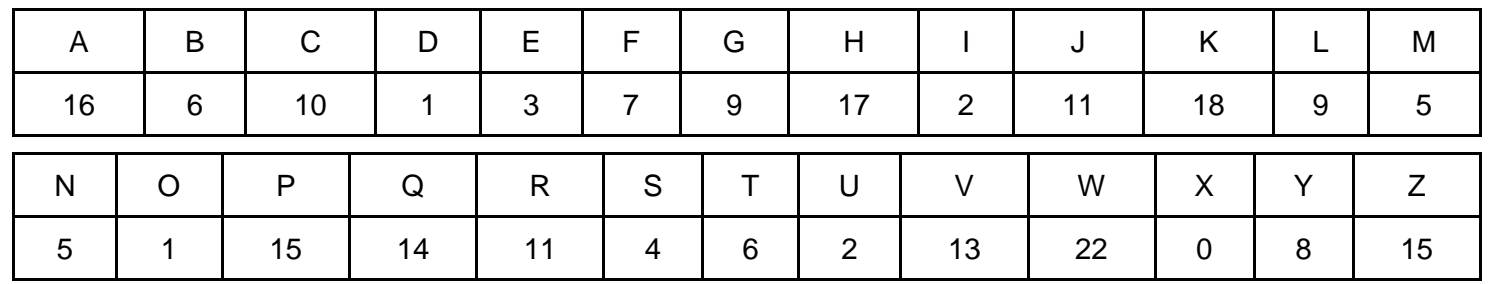

\*\*\*\* Mot à traduire par le joueur \*\*\*\*

Réception = 56

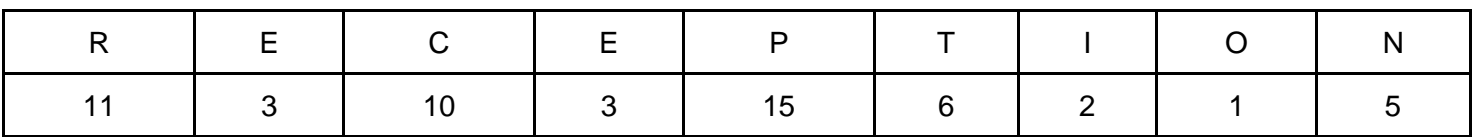

Stocks = 43

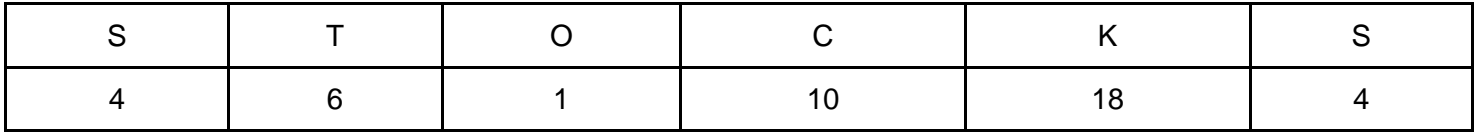

Prépa = 60

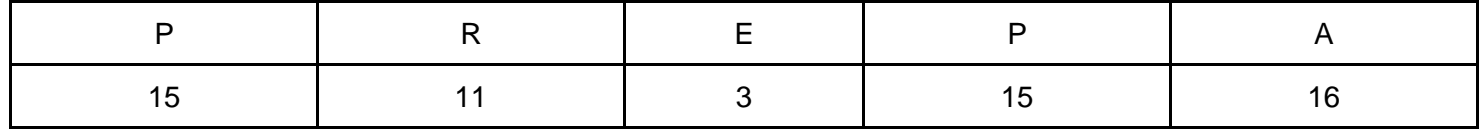

Expédition = 38

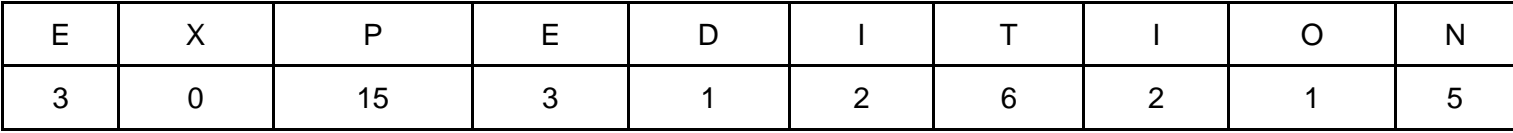

Mot à deviner :

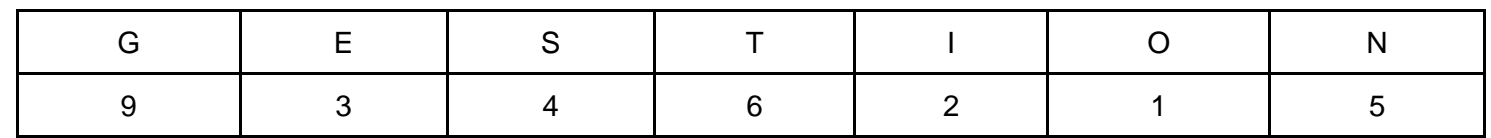

Pour ce mot, il ne faut pas additionner les chiffres. Les chiffres seront au dos des stickers collés sur le UC user utilisés pour la planification.

#### **Transition avec la suite :**

#### *Samuel Guyot :*

Fin de la réunion. Comme prévu, ça n'a pas coupé, elles se sont plaintes tout le long de la réunion. Heureusement que Romane a dû partir en avance pour une manifestation de son syndicat. Enfin, au moins, on entendait moins Clément quand elle était là...

#### *Romane Vivier :*

Fin de la réunion. Je n'ai eu que peu de temps, mais j'ai réussi à trouver tout un dossier de planification pour les portails dimensionnels domestiques. J'ai été dégoûtée par leur plan machiavélique et le fait qu'ils gardent ça sous silence m'as enragé. Dans ma colère, j'ai déchiré des documents de planification. J'ai volé le reste du dossier et jeté les débris pour ne pas éveiller les soupçons de Clément.

#### *Alex Lecan :*

Fin de la réunion. Comme prévu, tout le monde s'est chamaillé dans un brouhaha dénué de sens. Romane est même partie plus tôt pour aller soutenir son syndicat. Le point positif, c'est qu'on a quand même abouti à un planning viable et que je vais pouvoir commencer les choses sérieuses dès la semaine prochaine.

#### *Clément Barbier :*

Fin de la réunion. Malgré la dispute ridicule, mais attendue, entre Olivia et Romane, on peut dire que tout s'est déroulé comme prévu, une fois encore. Heureusement, Romane avait une réunion avec son syndicat stupide et nous a épargnés de crises supplémentaires inutiles.

#### *Olivia Lacroix :*

Fin tant attendue de la réunion. Par chance, Romane est partie plus tôt pour rejoindre son syndicat de communistes engagés... Grâce à mes propositions ingénieuses, le planning me semble plutôt correct. On ne devrait pas perdre trop de temps.

## **| Énigme 3 "Production" |**

<span id="page-19-0"></span>**Concepteurs : ROLAND Nicolas et ZANETTACCI Pierre Auteur : ZANETTACCI Pierre**

**Matériel nécessaire :**

- **Ordinateur avec clavier + souris**
- **Application digitale**
- **Outils utiles à la production (bases de données, programme informatique, fichier excel…)**

**Objectif pédagogique :** Faire comprendre la production d'une solution informatique en la simulant à partir d'un ou plusieurs use cases.

**Objectif digital :** Corriger le programme pour obtenir le mot clé « **INITIATIVE** ».

#### **Scénario** :

#### *Samuel Guyot :*

22 mars. On m'a demandé de vérifier que **les étapes de production** se déroulent pour le mieux. Je suppose que Clément ne souhaite pas me donner de vrai travail... Alex a passé toute la journée au **troisième étage** à s'occuper de son code. J'ai essayé de l'assister autant que possible.

#### *Romane Vivier :*

22 mars. Maintenant que leur plan secret a été saboté, je dois faire profil bas. Si je quitte l'entreprise maintenant, je serais démasquée. Et puis, en étant ici, je peux surveiller les **étapes de production**. Je vais tenter de savoir qui est dans le coup pour les faire tomber avec ce maudit projet. Commençons par Alex ! Je dois sûrement pouvoir lui parler au **troisième étage**.

#### *Alex Lecan :*

22 mars. Les différentes **étapes de production** ont enfin commencé, mais ça ne se passe pas aussi bien que ce que j'espérais. Clément est venu plusieurs fois pour me dire qu'il comptait sur moi, Olivia fait n'importe quoi en essayant de m'aider et les autres me demandent tout le temps si j'avance bien. Bref, je stresse plutôt pas mal, surtout que je ne sais pas encore si je pourrai tenir les délais. Ma fatigue s'accumule, puisque je me plonge corps et âme dans mon travail et ne quitte presque jamais le **troisième étage**.

#### *Clément Barbier :*

22 mars. Pour **la production** du projet, j'ai demandé à Alex de s'occuper de toute la programmation de notre logiciel pour l'organisation. C'est sûrement la personne la plus efficace de ce groupe. Je vais probablement passer au **troisième étage** pour voir comment avance son travail.

#### *Olivia Lacroix :*

22 mars. Je suis allée inspecter le travail d'Alex, qui semblait éprouver quelques difficultés. En tant que femme d'exception, je tiens à assister à toutes **les étapes de production** de ce projet. Je pensais être plus forte en code, mais ce langage extraterrestre m'est incompréhensible. J'imagine que c'est une capacité exclusive à ceux qui travaillent au **troisième étage**.

#### **Liste des étapes :**

• Etape 1 : Trouver le mot de passe grâce à un Picross disponible sur l'application (exemple de Picross ci-dessous).

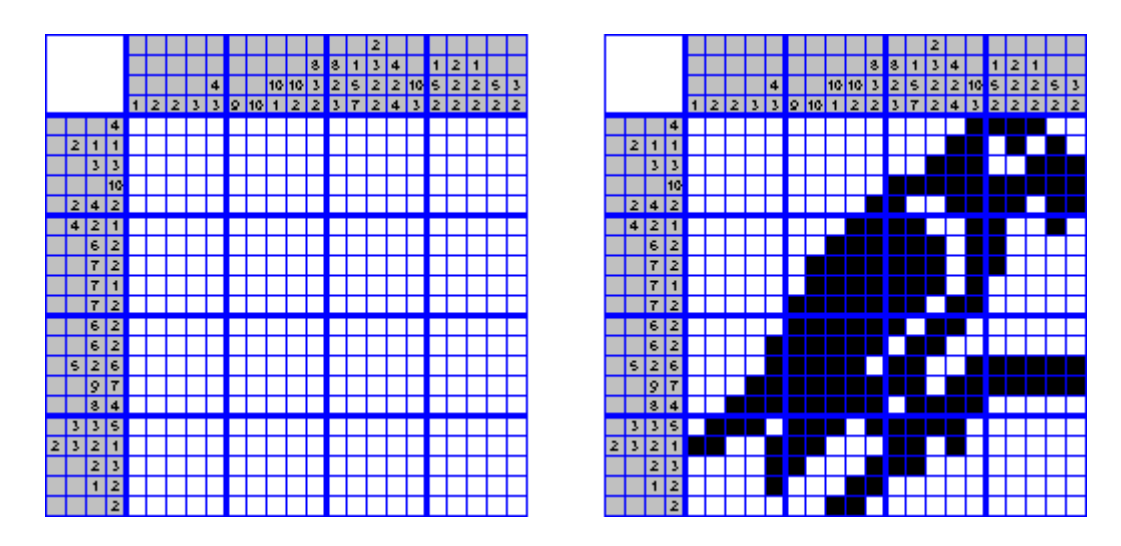

En le finissant, le Picross forme un QR Code qui, une fois scanné, donnera le mot de passe. Le mot de passe est « USE CASE ».

• Etape 2 : Un mini-jeu s'ouvre sur l'application, permettant d'obtenir l'ID. Pour le compléter, il faut compter le nombre de blocs par section, puis ordonner les lettres des sections en fonction du nombre de blocs dans l'ordre décroissant. (Dans l'exemple ci-dessous, la réponse est ACB.)

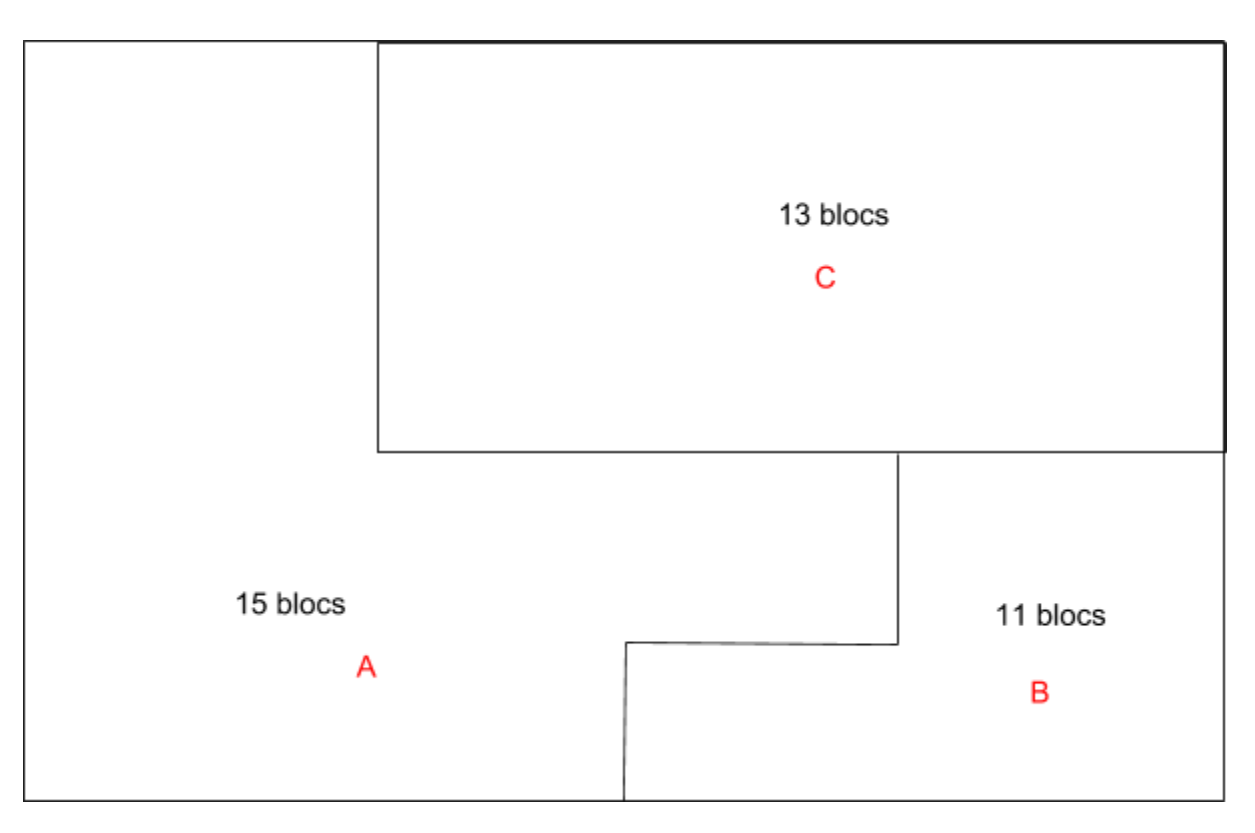

• Etape 3 : Une fois le mot de passe et l'ID trouvé, les entrer dans l'ordinateur.

• Etape 4 (Version 1 « Travail bien fait » : Le joueur a un programme face à lui et doit trouver les valeurs des variables à la fin du programme en suivant ses indications.

### UC-88 : Décrire un dossier d'arrivage

X est égal à 20 Y est égal à 50

si X < 25 alors additionnez 10 à X

tant que X < Y alors soustrayez 5 à Y Vous répétez cette opération tant que X < Y

fin du programme

Ici, X est égal 30 et Y est égal à 35. Il entre ces valeurs dans l'application et obtient le mot clé « **INITIATIVE** ».

• Etape 4 (Version 2 « Travail mal fait ») : Le joueur a un seul fichier devant lui et doit le corriger afin d'obtenir les valeurs voulues à la fin.

### UC-88 : Décrire un dossier d'arrivage

X est égal à 20 Y est égal à 100

X est maintenant égal à X + 10

Si X > 25, alors soustrayez 20 à Y

Si Y < 200 alors divisez Y par 2

fin du programme

#### MODIFIEZ DEUX VALEURS DE CE PROGRAMME AFIN D'OBTENIR X = 40 ET Y = 20 A LA FIN (ACTUELLEMENT, CE PROGRAMME DONNE X = 30 et Y = 40 A LA FIN)

Après avoir validé la correction, l'ordinateur donne le mot clé « **INITIATIVE** » à entrer dans l'application.

#### **Transition avec la suite :**

#### *Samuel Guyot :*

19 avril. On dirait que le logiciel est enfin fonctionnel. Alex est vraiment une personne très travailleuse. Je suis ravi de pouvoir travailler avec telle personne. Ça me change du reste de l'équipe.

#### *Romane Vivier :*

19 avril. Le développement est enfin fini. Je n'ai pas vraiment pu saboter le travail d'Alex, mais j'ai fait en sorte à ce que le prototype ait des défauts. Clément a remarqué que ses documents ont été volés, il est très nerveux depuis. Il nous a tous fait subir un interrogatoire indirect, mais je pense qu'il ne me soupçonne pas.

#### *Alex Lecan :*

19 avril. C'est la panique ! Le délai de développement du prototype et bientôt fini et je meurs de fatigue. Avec les différents ingénieurs, on arrête pas de se prendre la tête pour résoudre les milliers de problèmes que cause ce projet. Le souci, c'est qu'on est obligés d'utiliser des techniques et matériaux qui ne sont pas du tout adaptés. En fait, il me faudrait une technologie beaucoup plus développée pour produire un prototype correct.

#### *Clément Barbier :*

19 avril. Je ne suis pas trop passé voir le travail d'Alex, mais on dirait bien que tout est prêt et fonctionnel. J'ai déjà plus à me soucier du travail des autres… Ils n'écoutent vraiment rien. S'ils continuent à faire n'importe quoi, je vais juste finir par quitter ce projet. Je n'ai pas de temps à perdre avec des incapables.

#### *Olivia Lacroix :*

19 avril. On dirait que le logiciel est enfin fonctionnel. Même si je n'ai pas pu aider directement, mon influence a forcément inspiré Alex pour finir son travail. Après tout, je reste l'élément moteur de ce groupe !

# <span id="page-24-0"></span>**| Énigme 4 "Recette et présentation" |**

**Concepteur : ROLAND Nicolas Auteur : ROLAND Nicolas** 

**Matériel nécessaire :**

- **Document compte rendu de la présentation/recette**
- **Un porte-documents transparent**
- **10 fiches transparentes avec un titre d'UC et des chiffres dessus**
- **2 fausses vidéos de tests (enregistrement écran sur 2 flux)**
	- o **Chaque vidéo contient 4 UC (3 corrects et 1 incorrect)**
- **Application digitale**

#### **Objectifs pédagogiques :**

- Analyser une ancienne phase de tests et comprendre les points problématiques de la première présentation.
- Comprendre l'enjeu de la recette client.
- Comprendre le rôle du consultant : il déroule des cas de tests identifiés par le client pour vérifier si l'application fonctionne et les consigne dans un fichier Excel.
- A l'issue de la recette, le consultant identifie les anomalies repérées durant les tests.

**Objectif digital :** Entrer le mot de passe à quatre chiffres pour obtenir le mot clé « **ACCORD** ».

#### **Lien vers les documents vidéo :**

https://drive.google.com/drive/folders/1ig6yVQEUnGlYf4A87TNYK9hfRIo-sbhl

#### **Scénario** :

#### *Samuel Guyot :*

24 avril. Le projet passe à sa première **phase de tests**. J'imagine que Clément a choisi la **salle Einstein** histoire de se vanter un peu devant les autres... En plus de l'écouter lui, on va devoir supporter Olivia et son égo surdimensionné. Ces deux-là ne payent rien pour attendre.

#### *Romane Vivier :*

24 avril. Aujourd'hui, on présente le projet pour une première **phase de tests**. Tout est parfait. Clément est plus tendu que jamais, Olivia fait sa pimbêche comme toujours et je n'ai plus qu'à mettre la pression à Samuel et Alex pour qu'ils stressent. La **salle Einstein** risque d'être le lieu d'un grand spectacle.

#### *Alex Lecan :*

24 avril. Aujourd'hui, on va en **salle Einstein** pour entamer la **phase de tests**, mais mon prototype n'est pas viable. Je n'ai pas été capable de faire un produit correct. Je m'en veux tellement. J'avais promis à tout le monde une technologie pointue, mais ils n'auront qu'un portail dimensionnel misérable. Mes collègues pensent qu'il fonctionne bien, mais je sais que d'ici un mois, il sera inutilisable. Je ne l'ai encore dit à personne car mon inaptitude me désespère.

#### *Clément Barbier :*

24 avril. C'est en **salle Einstein** que nous allons présenter le projet pour une première **phase de tests**. Olivia a insisté pour prendre part à la présentation pour faire son intéressante devant son père, qui sera sur place… Elle n'a pas intérêt à faire n'importe quoi.

#### *Olivia Lacroix :*

24 avril. C'est le grand jour ! On doit enfin présenter le projet… Pour une première **phase de tests** ! En plus, ce sera à la **salle Einstein**, devant mon père, membre du jury de l'Intersociety Show ! Si ça se passe mal, Papa sera déçu, et surtout, il va regretter de m'avoir trouvé ce poste. Faites que tout aille pour le mieux !

#### **Liste des étapes :**

- Etape 1 : Une vidéo de la phase de préparation passe sur un des écrans de la salle. (Le fichier vidéo pourrait être récupéré sur une clé USB.)
- Etape 2 : Le joueur doit analyser la vidéo et comprendre les UC stratégiques qui sont respectés.
- Etape 3 : Le joueur possède une fiche pour chaque UC user correspondant à un des quatre UC stratégiques. Il doit garder les UC validés durant la vidéo dans le porte-documents transparent correspondant au bon flux et mettre l'UC erroné de côté.
- Etape 4 : Une fois que le joueur a déposé les fiches UC dans les porte-documents adéquats, il découvre un mot de passe chiffré pour obtenir la suite des informations. Il entre le mot de passe sur l'ordinateur pour débloquer la seconde vidéo.
- Le joueur réitère ensuite les étapes précédentes pour chaque vidéo.
- Etape 5 : Une fois tous les documents déposés, le joueur possède deux fiches non complétées durant la phase de tests. Il faut les déposer dans le porte-documents dans un certain ordre afin de former le mot clé « ACCORD ».
- Etape 6 : Le joueur entre le mot clé dans l'application pour finir l'énigme.

*Dans le cas de la variante « Travail mal fait », une des vidéos UC user erronées est absente des fichiers. Le joueur se rend alors compte qu'une des vidéos contient moins d'UC que les autres, ce qui peut l'induire en erreur.*

#### **Transition avec la suite :**

#### *Samuel Guyot :*

Fin de la phase de tests. Clément s'est montré aussi fier et prétentieux qu'à son habitude. Et Olivia, toujours aussi stupide. J'en ai vraiment marre de devoir les supporter. Heureusement, tout ça sera bientôt terminé...

#### *Romane Vivier :*

Fin de la phase de tests. Contre toute attente, la présentation du prototype s'est bien déroulée. N'oublions pas qu'Olivia est la fille d'un des juges, donc elle a pu comploter pour altérer leur jugement. Je dois rester en alerte et continuer mes coups bas en douce.

#### *Alex Lecan :*

Fin de la phase de tests. Les juges sont contents du projet et n'ont pas remarqué que le produit ne tenait pas la route. J'ai peur de me faire virer si on le découvre. Je tente désespérément d'améliorer le portail dimensionnel, mais je crois que c'est peine perdue.

#### *Clément Barbier :*

Fin de la phase de tests. C'était une vraie catastrophe. Olivia racontait absolument n'importe quoi et hurlait pour prendre la parole quand même. Personne d'autre l'équipe ne réagissait J'ai fini par m'asseoir dans un coin en attendant qu'elle finisse de déblatérer des âneries. Cette équipe est vraiment ridicule. Il est hors de question que je continue de travailler avec eux. S'ils veulent continuer, qu'ils se débrouillent avec Olivia.

#### *Olivia Lacroix :*

Fin de la phase de tests. Tout s'est bien passé. A vrai dire, je n'avais aucun doute quant à ma réussite. Contre toute attente, Clément n'a pas été si mauvais. Heureusement que les autres ne sont pas trop intervenus. Papa semblait plutôt content. Il n'a voulu trop me donner de retours par professionnalisme, mais il est évident que ce projet surpasse les autres, de loin.

# <span id="page-28-0"></span>**| Énigme 5 "Formation client" |**

**Concepteur : GODIVIER Aymeric Auteur : GODIVIER Aymeric**

#### **Matériel nécessaire :**

- Ordinateur
- Application digital
- Une explication du fonctionnement de la plateforme de formation
- Une liste des questions récurrentes posées par les clients et/ou un modèle du déroulement des étapes de la formation client
- un exemple de facture

**Objectif pédagogique :** Comprendre comment se déroule la formation client sur Ascentline.

**Objectif digital :** Finir le jeu pour obtenir le mot clé « **PEDAGOGIE** ».

#### **Scénario** :

#### *Samuel Guyot :*

6 mai. On va enfin commencer la **formation client**, la dernière étape avant validation pour le concours. J'imagine que tout se passe pour le mieux dans l'esprit de ces deux idiots… Il me tarde de voir leur visages se décomposer. En attendant, je vais passer la journée à la **salle Moore** pour m'occuper de gérer la base de données.

#### *Romane Vivier :*

6 mai. En ce moment, j'ai l'impression que tout le monde me regarde comme s'ils savaient que j'ai saboté le projet. C'est plutôt stressant, d'autant plus que Clément n'arrête pas de me questionner sur le vol dans son bureau. Heureusement, on commence la **formation client**, ça devrait le distraire. Normalement, on a rendez-vous à la **salle Moore** pour aider Samuel. Je vais me faire la plus petite possible et essayer de cacher mon stress.

#### *Alex Lecan :*

6 mai. La **formation client** débute, mais le projet est toujours aussi médiocre. Presque tout le monde semble content et n'est pas conscient de la bombe à retardement qui est entre leurs mains. Je vais avoir du mal à leur dire. Tout à l'heure, j'ai vu Olivia à la **salle Moore** en train de faire des bêtises sur le travail de Samuel. Je pourrais peut être tout lui mettre sur le dos.

#### *Clément Barbier :*

6 mai. Ils devraient avoir commencé la **formation client**. En tout cas, c'était ce qu'Alex m'avait dit. La seule personne intelligente de ce groupe… Ils ont laissé Samuel s'occuper de gérer la base de données à la **salle Moore**. Ça va sûrement ressembler à rien, surtout si Olivia s'en mêle, comme d'habitude.

#### *Olivia Lacroix :*

6 mai. On va enfin commencer la **formation client**. La dernière étape avant validation pour le grand concours ! Tout devrait bien se passer… Enfin, à condition que je retouche le travail de ce bon à rien de Samuel. Quelle idée de lui laisser la responsabilité de gérer la base de données ! Clément n'a vraiment aucune logique ! Je profiterai de la pause déjeuner pour passer à la **salle Moore** et rectifier son travail digne d'un stagiaire.

#### **Liste des étapes :**

*Les étapes marquées en rouge correspondent à la variante du scénario où cette étape du projet a échoué.*

- Etape 1 : Lire le message de l'administrateur de la plateforme, qui donne ses identifiants au joueur et lui explique qu'un client a des problèmes et que c'est à lui de les résoudre.
- Etape 2 : Le joueur se connecte à la plateforme. Il a alors accès à une boîte mail contenant un fil de discussion avec le client. Celui-ci explique qu'il n'a pas reçu ses identifiants premium pour la plateforme. Le joueur doit retrouver les identifiants en vérifiant les brouillons de la boîte mail de l'administrateur, qui aurait oublié d'envoyer le message.
- Etape 3 : Une fois le message trouvé, le joueur communique les identifiants au client via un mail à remplir.
- Etape 3.1 : Le joueur reçoit un message du client lui disant que les identifiants ne marchent pas. Le client lui communique le code d'erreur qu'il reçoit lors de la connexion.
- Etape 3.2 : Avec le code d'erreur, le joueur doit retrouver à quelle erreur correspond le code. Pour cela, il doit trouver, parmi les documents à sa disposition sur la plateforme, une fiche avec tous les codes d'erreur et les erreurs correspondantes.
- Etape 3.3 : Le joueur découvre que le code correspond à l'erreur selon laquelle l'utilisateur n'a pas réglé les frais pour avoir accès à la plateforme de formation.
- Etape 3.4 : Le joueur communique cette information au le responsable de la plateforme, qui lui explique que c'était un bug récurrent lors de l'attribution des identifiants qui aurait dû être fixé depuis longtemps. L'administrateur s'occupe de tout remettre dans l'ordre et communique les bons identifiants au joueur.
- Etape 3.5 : Le joueur communique les identifiants au client.
- Etape 4 : Le joueur doit se rendre dans la partie « Formation » sur la plateforme. Là, le client lui pose des questions et le joueur doit y répondre en remettant dans l'ordre des étiquettes correspondant aux étapes à suivre pour résoudre le problème posé par le client. Une fois que le joueur a remis les étapes dans l'ordre, il passe à la question suivante et ainsi de suite jusqu'à finir le jeu.
- Etape 5 : Le joueur a fini le jeu et reçoit le mot clé « **PEDAGOGIE** ».

#### **Schéma de la progression :**

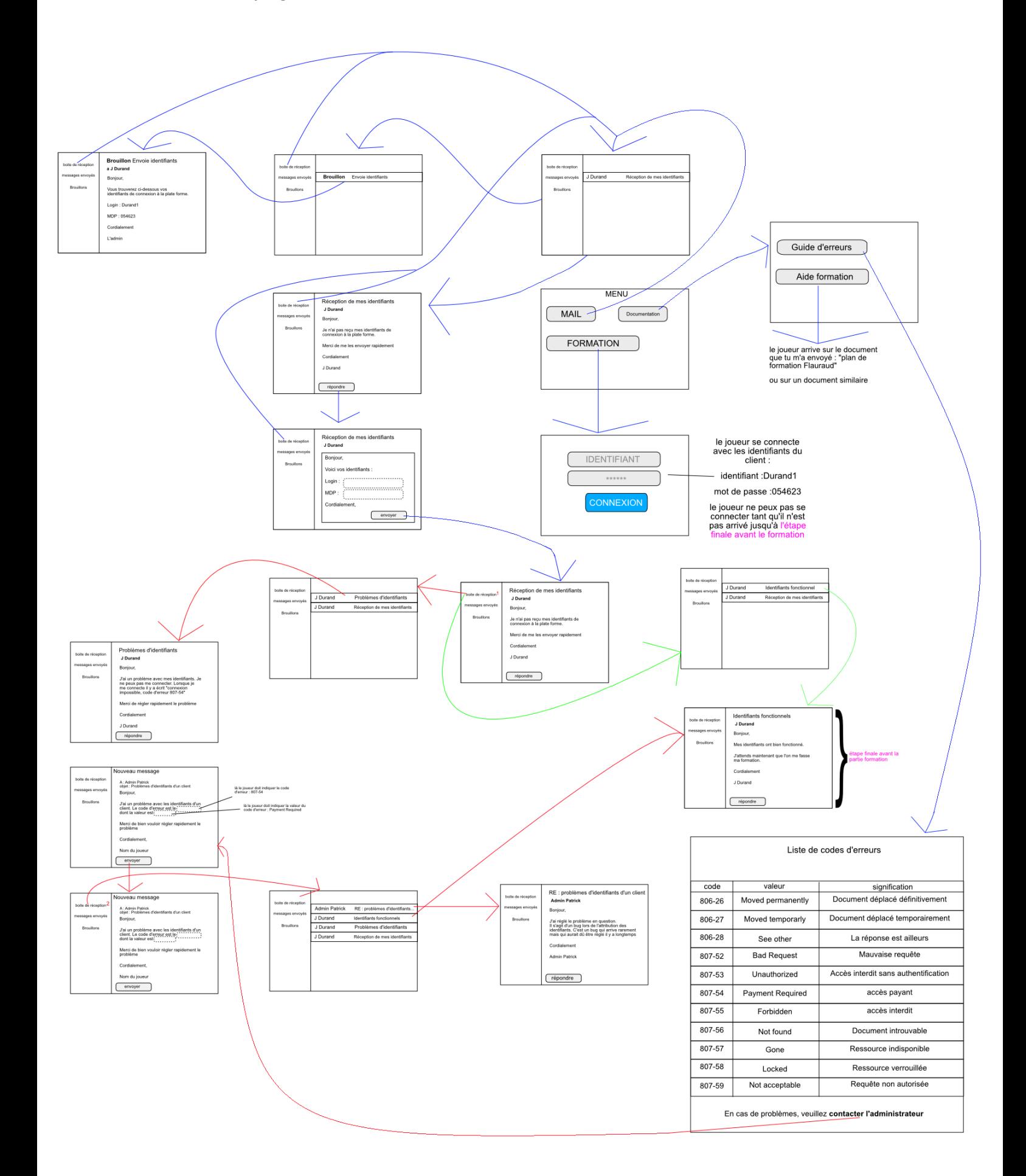

#### **Transition avec la suite :**

#### *Samuel Guyot :*

Fin de la journée. Après la pause déjeuner, il a fallu que je surprenne Olivia en train de toucher à mon travail ! Cette incapable ne peut pas arrêter de fouiner partout ?! Le pire, c'est que Clément se moquait de moi ! Ils ne respectent pas mon travail du tout… Je me délecte d'avance de les voir totalement dépités quand ils apprendront que ce projet a totalement échoué sans qu'ils ne s'en rendent compte.

#### *Romane Vivier :*

Fin de la journée. J'ai réussi à rester discrète car Olivia a attiré toute l'attention sur elle, mais Clément n'a pas arrêter de me lancer des regards noirs. Je suis peut être démasquée… Je vais devoir établir un plan pour fuir ce groupe au dessein perfide.

#### *Alex Lecan :*

Fin de la journée. Je dois voir les choses en face… J'ai échoué. Je n'ai pas le droit de mettre mes erreurs sur le dos de quelqu'un d'autre. Ça fait mal, mais je dois tout assumer. J'écrirai une lettre d'explications et je partirai. Je ne pourrais plus regarder les autres en face quand ils sauront. J'espère seulement que, un jour, quelqu'un de plus compétent que moi sera en mesure de mener à bien ce projet trop ambitieux pour notre époque.

#### *Clément Barbier :*

11 mai. D'après Alex, la formation client se serait bien passée. C'est bien pour eux, mais après la phase de tests catastrophique, ça m'étonnerait que tout se finisse bien. En tout cas, il est hors de question que je revienne sur le projet. Ils n'avaient qu'à pas faire n'importe quoi sous ma direction.

#### *Olivia Lacroix :*

Fin de la pause déjeuner. La plateforme n'est pas très intuitive, mais je pense avoir tout géré comme la professionnelle que je suis. C'est fou le nombre d'informations inutiles que Samuel avait gardées ! Maintenant, on peut dire que la victoire est à portée de main… A moi les 20% d'augmentation ! Je n'ose pas imaginer les folies que je pourrai me permettre avec mon chéri !

# **| Énigme 6 "Lancement" |**

<span id="page-33-0"></span>**Concepteurs : DA SILVA Loïc & MORIN Sonia Auteurs : DA SILVA Loïc & MORIN Sonia**

**Scénario :** A l'aide de toutes les informations accumulées, le joueur est capable de déterminer quelle étape fut ratée à l'époque en recoupant les éléments tirés des messages de l'ancien employé. Il revient alors sur la partie mal faite de l'énigme pour y apporter une modification en concordance avec ces nouveaux éléments.

**Objectif digital :** Découvrir le dernier mot clé de l'application « **REPRISE** » pour lancer le projet.

**Variante Samuel (énigme 1) :** Revoir le contrat pour retrouver les informations modifiées. Une feuille du contrat commercial a été volé et permet de revenir sur les informations. On retrouve ce bout de contrat au fur et à mesure de l'avancée.

Lors des énigmes précédentes, le joueur a trouvé cinq feuilles, rangées avec les documents. Une d'entre elles correspond au bout de contrat manquant. Cependant, une seule est la bonne… Il va falloir les lire de plus prêt pour trouver laquelle est la vraie. Pour cela, il faut comparer les cinq feuilles avec le contrat rempli lors de la première énigme. (Exemple de problèmes possibles : pas la bonne date, pas les mêmes noms, signatures différentes…) Sur la bonne fiche est inscrit en haut à droite le mot clé « **REPRISE** », à entrer dans l'application.

**Variante Romane (énigme 2) :** Romane a déchiré des documents de planification. Le joueur doit alors les remettre en ordre et intégrer les nouvelles informations correspondants aux UC les plus importants qui n'étaient pas au planning.

Tout au long du parcours, le joueur récupère des bouts de papier qui constituent un tangram formant le logo d'ASIS. Une fois reconstitué, le joueur a sous ses yeux le document manquant. On peut alors lire le mot clé « **REPRISE** », à entrer dans l'application.

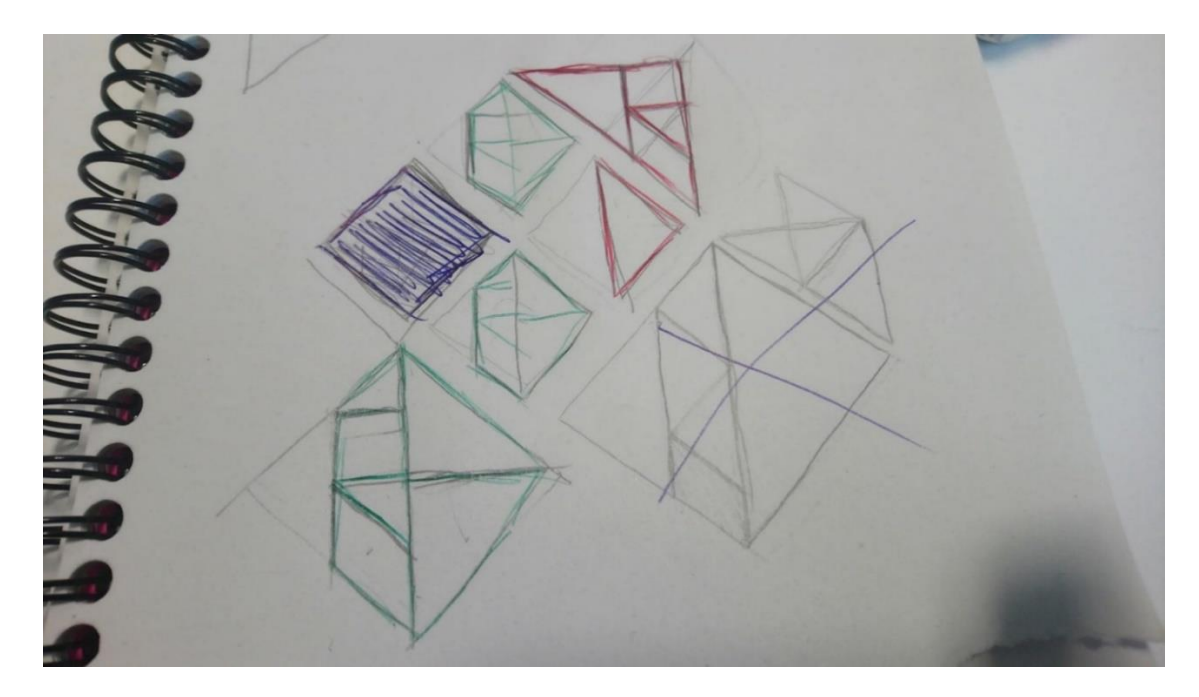

**Variante Alex (énigme 3) :** Pour que le code soit parfait, il manquait un élément crucial. Alex avait prévu le bout de code, mais n'avait pas les moyens de l'implémenter. Le joueur, à l'aide de ses outils plus poussés, peut ainsi implémenter le code d'Alex à ce qu'il avait déjà fait.

Sur l'application, un code rédigé par Alex apparaît. Il doit alors compléter le code de la troisième énigme pour finalement terminer le programme d'Alex, qui donne alors le mot clé « **REPRISE** », à entrer dans l'application.

**Variante Clément (énigme 4) :** Le joueur doit retrouver la vidéo UC user absente des fichiers de la phase de tests. Elle est cachée sur une clé USB que le joueur doit retrouver à l'aide d'indications, résultant à un jeu de pistes. Sur la clé se trouve la vidéo manquante, ainsi qu'une vidéo que Clément a filmé depuis chez lui, regrettant d'avoir abandonné le projet de cette manière.

Un message sur l'application indique au joueur de se rendre à un lieu précis du bâtiment. En y arrivant, il trouve alors une note lui indiquant sa prochaine destination. Cette énigme permet de voir si le joueur a bien mémorisé les différentes locations. Dans sa vidéo, Clément donne le mot clé « **REPRISE** », à entrer dans l'application.

**Variante Olivia (énigme 5) :** Pendant l'étape ratée de la cinquième énigme, le joueur découvre de nombreux mails d'Olivia sous une adresse étrange. Il comprend alors que c'est elle qui a causé le bug sur la plateforme des identifiants. En retraçant les mails, le joueur doit comprendre comment elle est arrivée à ce résultat pour empêcher que cela ne se reproduise.

Les mails renferment des énigmes cachées par Olivia. Le joueur doit retrouver le mot caché et répondre aux mails avec ce mot pour recevoir la suite des mails.

Fil de discussion 1 - Acrostiche => « **Olivia** » :

- On va pas pouvoir continuer.
- La plateforme de base de données est totalement hors-service.
- Ils vont finir par comprendre que c'est de ma faute.
- Viens me chercher à l'aéroport.
- Il est temps que je quitte l'entreprise, ça vaut mieux pour ma réputation.
- A tout de suite, mon amour…

Fil de discussion 2 - Champ lexical :

4 mails avec un mot en gras : Apprentissage, éducation, enseignement, formation => « **Pédagogie** » Mail 1 : Je les ai vus fouiller dans mes dossiers. Je crois qu'ils ont tout **appris**. Ils doivent sûrement savoir que les problèmes viennent de moi.

Mail 2 : Je ne peux pas les laisser m'incriminer pour une faute aussi basse ! Mon **éducation** m'interdit de laisser les autres me rabaisser. Je vais devoir les quitter avant qu'ils ne me virent.

Mail 3 : On va appliquer le plan de fuite n°3 : l'Envol de la Mouette. Rappelle-toi ce que je t'ai **enseigné**. D'abord, les valises, ensuite, le plein d'essence, et pour finir, on fonce à l'aéroport ! Et cette fois, n'oublie pas de venir me chercher !!!

Mail 4 : Ah, si seulement j'avais suivi une meilleure **formation** avant d'entrer dans la boîte, je ne serais pas obligée de m'enfuir. C'était plutôt pas mal comme travail.

Fil de discussion 3 - Lettres 1/7 :

Mail : Rien ne peut être produit. Rien ne s'invente sans mon esprit.

"**R**ien ne p**e**ut être **p**roduit. **R**ien ne s'**i**nvente **s**ans mon **e**sprit." => Mot clé « **REPRISE** », à entrer dans l'application.

## **| Questionnaire |**

<span id="page-35-0"></span>1) Quelles étapes n'ont pas été abordées lors du jeu ? => Démarrage et garantie

2) Quel document essentiel est nécessaire dans l'étape avant-vente ? => Le contrat

3) Les deux composantes qui composent la seconde étape du projet "Etude fonctionnelle" sont :

- Signature du contrat et Planification
- **Planification et analyse fonctionnelle**
- Analyse fonctionnelle et recette

4) Pour réaliser le développement de la solution client, le développeur A-SIS s'appuie sur…

- Contrat
- **Use cases**
- **Le planning projet**

5) La phase recette permet de vérifier la concordance entre les fonctionnalités développées et les besoins du client.

**Vrai** - faux

6) L'accès gratuit à la plateforme de formation permet de suivre l'ensemble des prestations existantes. Vrai - **Faux**

Affichage des résultats des étapes et du quiz :

**« Félicitations votre dossier a été reçu par le jury du concours, merci de votre participation. Pour recevoir votre attestation merci de compléter notre dossier complémentaire. »**

7) Quelle étapes vous a le plus intéressées lors de ce jeu ?

8) Quelle étapes vous ont semblé être les plus difficiles ?

9) Avez- utilisé des jokers vous ont-ils semblé utiles ?

10) L'utilisation de l'application était-elle intuitive ?

#### **Questionnaire satisfaction**

1 - L'Escape Game pédagogique vous semble-t-il être un format efficace pour la formation ?

2 - Ce format était-il adapté au sujet abordé ?

3 - Comment qualifieriez-vous la durée de la formation ? => Largement suffisante - Suffisante - Peu suffisante

4 - Les énigmes, outils, jeux et application utilisés permettent de maintenir une bonne dynamique de l'Escape Game pédagogique ? => D'accord - Pas d'accord

5 - Conseilleriez-vous ce type de format pour d'autres apprenants ? => Oui - Non

6 - Observation - remarques